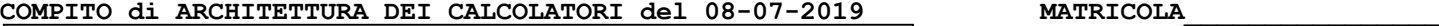

**DA RESTITUIRE INSIEME AGLI ELABORATI e A TUTTI I FOGLI**  $\rightarrow$  **NON USARE FOGLI NON TIMBRATI ANDARE IN BAGNO PRIMA DELL'INIZIO DELLA PROVA**  $\rightarrow$  **NO FOGLI PERSONALL NO TELEFONI, SMARTPHONE/WATCH, ETC** 

 **COGNOME\_\_\_\_\_\_\_\_\_\_\_\_\_\_\_\_\_\_**

**NOME\_\_\_\_\_\_\_\_\_\_\_\_\_\_\_\_\_\_\_\_**

## **SVOLGIMENTO DELLA PROVA:**

 $\Box$  PER GLI STUDENTI DI "ARCHITETTURA DEI CALCOLATORI – A.A. 2015/16, 16/17, 17/18, 18/19": es. N.1+2+3+7.

NOTA: per l'esercizio 7 dovranno essere consegnati DUE files: il file del programma VERILOG e il file relativo all'output (screenshot o copy/paste)

1) [12/30] Trovare il codice assembly MIPS corrispondente al seguente programma **(usando solo e unicamente istruzioni della tabella sottostante e rispettando le convenzioni di utilizzazione dei registri dell'assembly MIPS** riportate qua sotto per riferimento).

```
double arr[20] = 
{20,19,18,17,16,15,14,13,12,11,10,9,8,7,6,5,4,3,2,1};
int merge(double arr[],int l,int m,int h) {
double arr1[11],arr2[11];<br>
int n1,n2,i,j,k;<br>
n1=m-1+1; n2=h-m;<br>
for(i=0; i<n1; i++) arr1[i]=arr[1+i];<br>
for(j=0; j<n2; j++) arr2[j]=arr[m+j+1];<br>
arr1[i]=9999; arr2[j]=9999;
 i=0; j=0;
 for(k=l; k<=h; k++) {
 if(arr1[i]<=arr2[j])
         arr[k]=arr1[i++];
      else
         arr[k]=arr2[j++];
 }
 return 0;
                                                                                                            int merge_sort(double arr[],int low,int high) {
                                                                                                                int mid;
                                                                                                                if(low<high) {
                                                                                                                   mid=(low+high)/2;
                                                                                                              merge_sort(arr,low,mid);
 merge_sort(arr,mid+1,high);
                                                                                                                   merge(arr,low,mid,high);
                                                                                                                }
                                                                                                                return 0;
                                                                                                            }
                                                                                                            int main() {
                                                                                                                int n=20,i;
                                                                                                              merge_sort(arr,0,n-1);
 print_string("Sorted array: ");
                                                                                                                 for(i=0; i<n; i++) print_double(arr[i]);
                                                                                                             }
```
**}**

**Instructions**

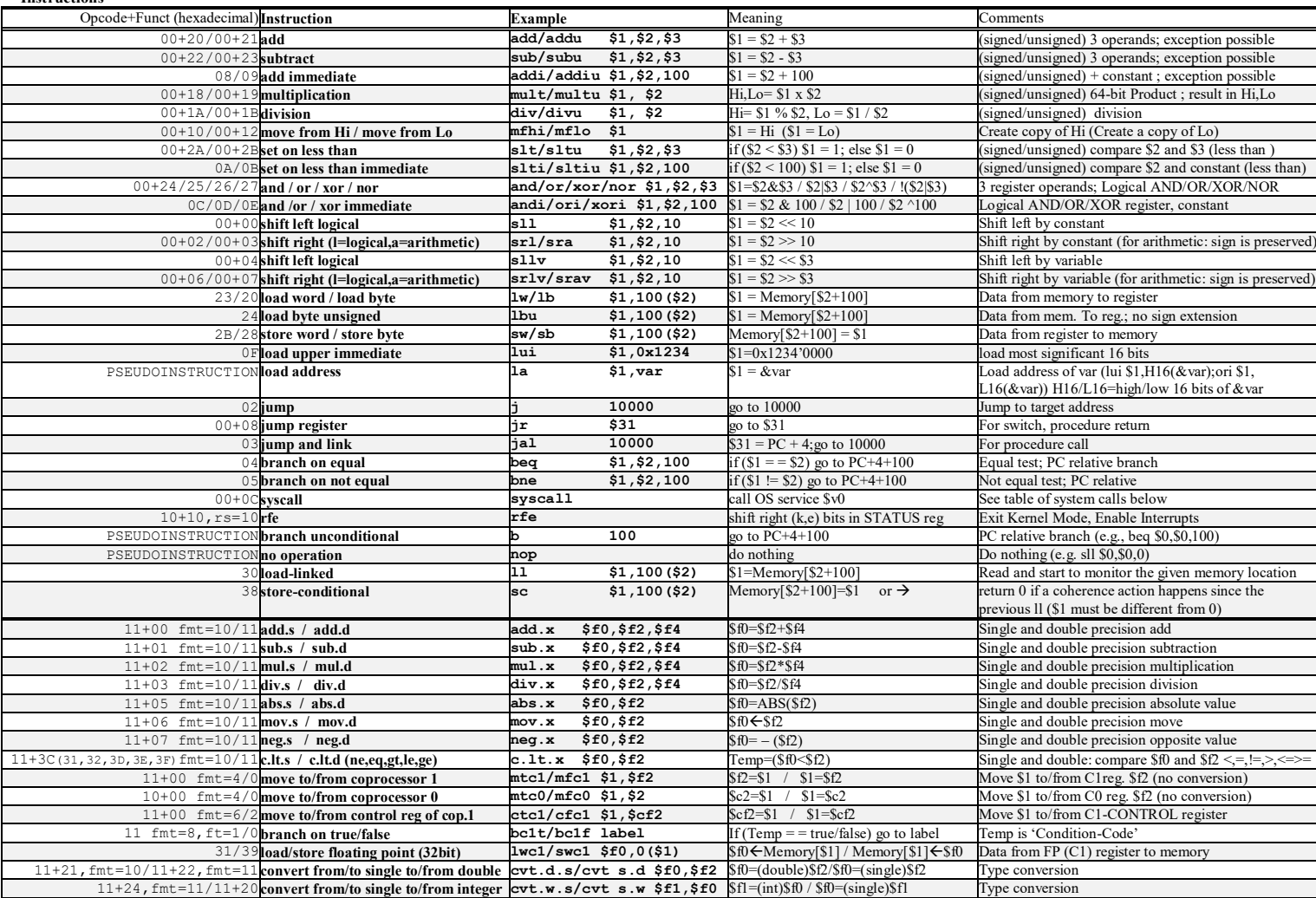

**Register Usage**

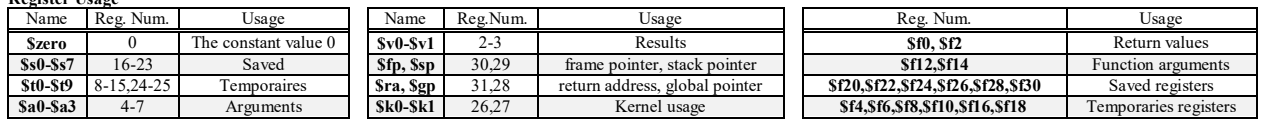

**System calls**

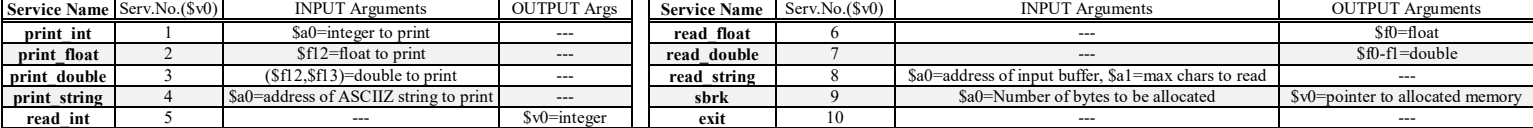

- 2) [5/30] Si consideri una cache di dimensione 128B e a 4 vie di tipo write-back/write-non-allocate. La dimensione del blocco e' 16 byte, il tempo di accesso alla cache e' 4 ns e la penalita' in caso di miss e' pari a 40 ns, la politica di rimpiazzamento e' FIFO. Il processore effettua i seguenti accessi in cache, ad indirizzi al byte: 626, 472, 662, 680, 639, 280, 614, 353, 321, 640, 345, 612, 585, 622, 740, 615. Tali accessi sono alternativamente letture e scritture. Per la sequenza data, ricavare il tempo medio di accesso alla cache, riportare i tag contenuti in cache al termine, i bit di modifica (se presenti) e la lista dei blocchi (ovvero il loro indirizzo) via via eliminati durante il rimpiazzamento ed inoltre in corrispondenza di quale riferimento il blocco e' eliminato.
- 3) [4/30] Illustrare il modo di funzionamento 2 ("rate-generator") del Timer 8254 e disegnare il diagramma temporale dei segnali CLK (clock), Counter e OUT per una data costante di tempo N.
- 7) [9/30] **Realizzare** in Verilog il modulo "ALU" che implementa la rete combinatoria relativa all'unità aritmetico-logica di figura che supporti le istruzioni add/sub/and/or/slt con codice di controllo (segnale aluctr) rispettivamente 2/6/0/1/7. I segnali a e b sono a 32 bit. E' gia' fornito il modulo testbench (distribuito anche su USB-drive). **Tracciare il diagramma di temporizzazione** come verifica della correttezza del modulo riportando i segnali a (32 bit), b (32 bit), aluctrl(3bit), aluout (32 bit) e Overflow. Nota: si può svolgere l'esercizio su carta oppure con ausilio del simulatore salvando una copia dell'output (diagramma temporale) e del programma Verilog su USB-drive del docente.

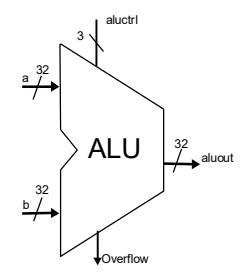

```
 reg reset_; initial begin reset_=0; #25 reset_=1; #142; $stop; end
 reg clock; initial clock<=0; always #5 clock<=(!clock);
 reg [31:0] a, b; reg [2:0] aluctrl;
 wire [31:0] aluout; wire Overflow;
 initial begin 
    wait(reset_==1); 
    // Addition unit testing 
    aluctrl<=3'b010;
    @(posedge clock); a=32'h00000DEF; b=32'h00000ABC; 
    @(posedge clock); a=32'h00001234; b=32'h00000105; 
    @(posedge clock); a=32'h7FFFFFFF; b=32'h00000001; 
    #10
    // AND unit testing 
    aluctrl<=3'b000; 
    @(posedge clock); a=32'h00000DEF; b=32'h00000ABC; 
    @(posedge clock); a=32'h00001234; b=32'h00000105; 
    @(posedge clock); a=32'h80000000; b=32'h00000001;
    #10
    // OR unit testing 
    aluctrl<=3'b001; 
    @(posedge clock); a=32'h00000DEF; b=32'h00000ABC;
    @(posedge clock); a=32'h00001234; b=32'h00000105; 
    @(posedge clock); a=32'h80000000; b=32'h00000001; 
    #10
    // Subtraction unit testing 
    aluctrl<=3'b110; 
    @(posedge clock); a=32'h00000DEF; b=32'h00000ABC; 
    @(posedge clock); a=32'h00001234; b=32'h00000105; 
    @(posedge clock); a=32'h80000000; b=32'h00000001; 
    #10
    // Set Less Than unit testing 
    aluctrl<=3'b111; 
    @(posedge clock); a=32'h00000000; b=32'h00000DEF; 
    @(posedge clock); a=32'h00001234; b=32'h00000105; 
    #10 $finish;
 end
 alu MYALU(a,b,aluctrl, aluout,Overflow);
```
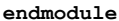

**`timescale 1ns/1ps module alu\_testbench;**

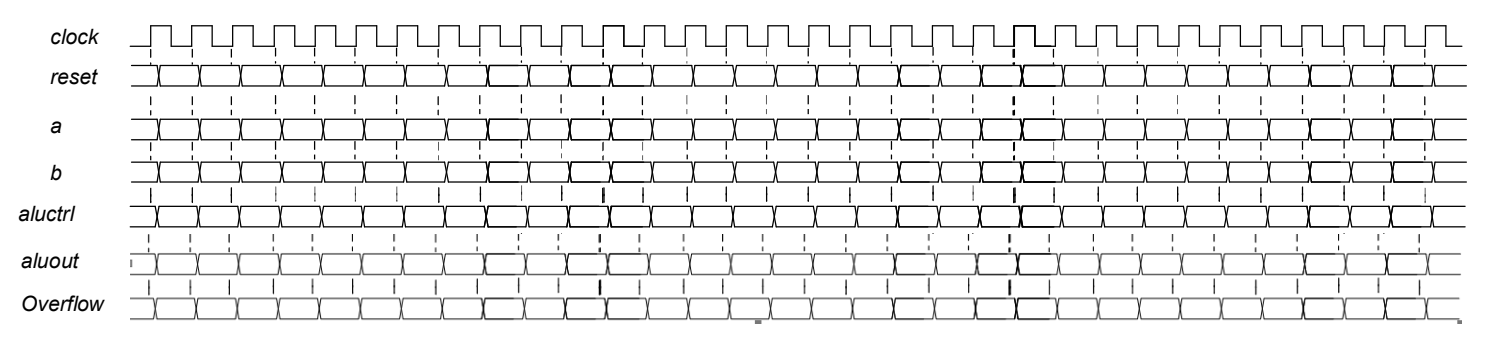